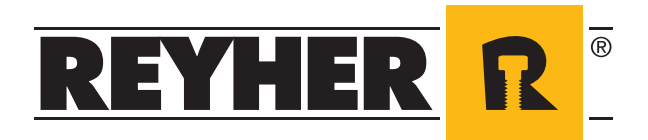

# **RIO - REYHER INTERNET ORDER**

**Online einkaufen im Webshop**

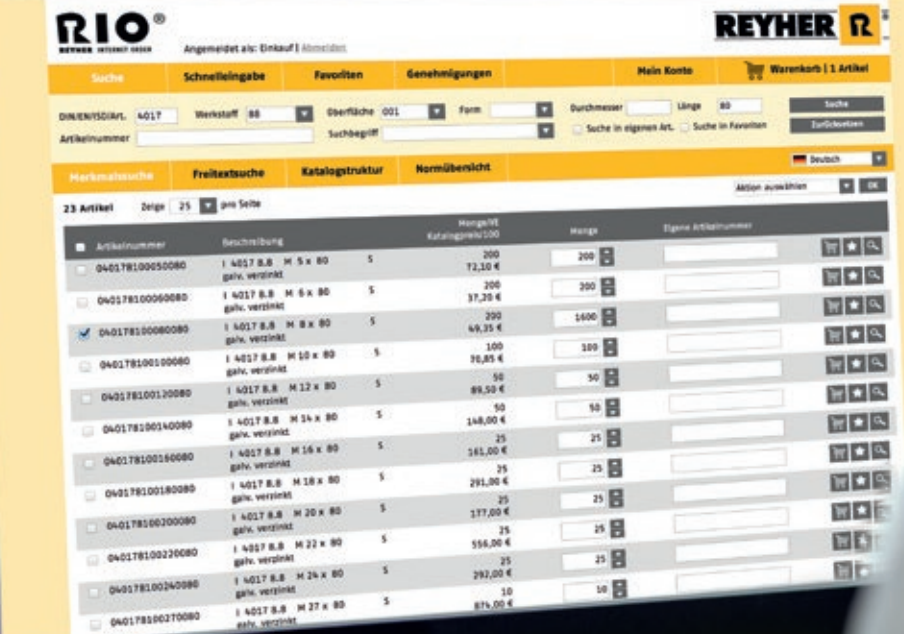

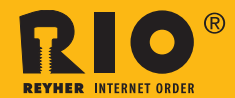

## **Online einkaufen im Webshop RIO – REYHER Internet Order**

Rund um die Uhr direkt auf jeden der rund 80.000 Artikel des REYHER-Katalogs zugreifen können – das ermöglicht der Webshop RIO – REYHER Internet Order. Über dieses Werkzeug wird die Bestellung vereinfacht, komfortabler gestaltet und beschleunigt, was wiederum die Kosten für den Beschaffungsprozess reduziert. Fehler in den Bestellungen werden aufgrund bereits hinterlegter Daten vermieden.

Mit einer intuitiven und übersichtlich strukturierten Oberfläche ist der Webshop RIO bis ins Detail sehr bedienerfreundlich gestaltet. So lassen sich Aktionen nach

dem Ausführen einer Suche über und unter der Trefferliste per Multifunktionsmenü steuern.

Auf der RIO-Internetseite wird im Menüpunkt "Mein Konto" der persönliche REYHER-Ansprechpartner des jeweiligen Kunden eingeblendet. Ebenfalls können hier die eigenen Benutzerdaten geändert werden.

Alternativ zu einer direkten Bestellung per Webshop kann RIO über die Schnittstelle OCI – Open Catalog Interface – auch in Beschaffungslösungen integriert werden.

## ■ Hoher Komfort mit vielseitigen und flexiblen Funktionen im RIO-Webshop

#### **Suchmöglichkeiten**

Ob Merkmalsuche, Freitextsuche oder die Nutzung von Warengruppenstrukturen – vielfältige Suchkriterien vereinfachen die Artikelsuche und der gewünschte Artikel ist schnell gefunden.

#### **Mehrere Warenkörbe und Favoritenlisten**

Gewünschte Artikel können auf mehrere Warenkörbe verteilt werden. Damit erhöht sich für Bestellungen die Flexibilität. In verschiedenen Favoritenlisten lassen sich häufig gekaufte Artikel aus Stück- und Konstruktionslisten im Webshop dauerhaft hinterlegen. Somit sind alle notwendigen Informationen für die Planung sofort vorhanden.

#### **Preis- und Verfügbarkeitsanzeige**

Direkt nach dem Öffnen der Artikel-Detailansicht oder eines Warenkorbs erfolgt sekundenschnell die Abfrage der aktuellen Verfügbarkeiten und Preise. Bei Bedarf können Bestellmengen angepasst und Verfügbarkeiten erneut abgefragt werden.

#### **Bestellvorgang**

Der Warenkorb ist gefüllt. Nach Bestätigung der Lieferadresse wird die Bestellung über eine abgesicherte Verbindung an REYHER gesendet und auf Wunsch per E-Mail bestätigt.

#### **Erweiterte Artikeldetails**

Ein Mausklick auf die Artikelnummer oder auf das Lupensymbol zeigt die Artikeldetails an. Die Informationen sind thematisch in Gruppen unterteilt und enthalten neben kaufmännischen Details auch technische Eckdaten sowie Referenzen auf alternative und verwandte Artikel.

#### **Bestellübersicht**

Alle getätigten Bestellungen sind in einer Übersicht nachvollziehbar. Darüber hinaus können Bestellungen anhand verschiedener Kriterien, wie zum Beispiel nach Zeitraum oder Besteller, gesucht werden. Für ein strukturiertes Bestellwesen steht jedem Kunden im Webshop optional ein Genehmigungsverfahren zur Verfügung.

## **■ Sie haben Interesse an einer effizienten Bestellabwicklung per Webshop?**

**Dann sind Sie nur 3 Schritte von der ersten Onlinebestellung entfernt:**

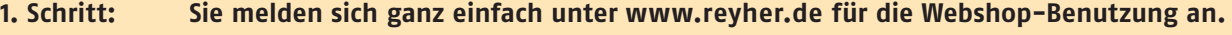

- **2. Schritt: Per Post erhalten Sie von REYHER Ihre persönlichen Zugangsdaten.**
- **3. Schritt: Nach Eingabe Ihrer Zugangsdaten auf www.rio.reyher.de steht Ihrer Bestellung nichts mehr im Wege.**

**Herzlich willkommen!**

## **■ Einfache Barcode-gestützte Bestellung mit RIO | SCAN**

REYHER kann den Bestellvorgang über den Webshop RIO – REYHER Internet Order noch weiter vereinfachen: mit RIO | SCAN. Unser Kunde wählt aus dem Webshop einen Artikel, der häufig nachbestellt werden muss. Über den Button "Barcodes drucken" erstellt er eine PDF-Datei, die mit einem DIN-A4-Drucker ausgedruckt und dann als Regalbeschriftung verwendet werden kann. Eine weitere Option ist der Druck von Einzeletiketten auf Etikettendruckern. Soll der Artikel bestellt werden, erfolgt die Erfassung mit einem einfachen Handscanner. Unser Kunde scannt den Barcode und liest die Daten aus dem Scanner in den Webshop ein. Hier werden die erfassten Barcodes erkannt und die entsprechenden Artikel in den Warenkorb übernommen.

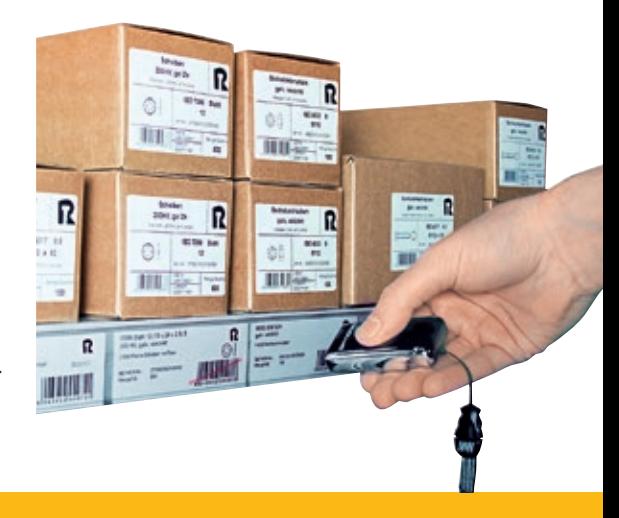

### **■ Zusatztool Etiketten-Designer**

Die Alternative zu den im Webshop vorgegebenen Etiketten bildet der flexible und intuitiv bedienbare Etiketten-Designer. Dieses Zusatztool ermöglicht eine individuelle Etikettengestaltung. Mit den Optionen Einzel- oder Etikettenbogen, frei definierbaren Formaten sowie frei auswählbaren und positionierbaren Feldern bietet es großen Gestaltungsfreiraum. Die Felder können

mit im System hinterlegten Artikeltexten und Produktabbildungen gefüllt werden. Ebenso lassen sich eigene Freitexte auf dem Etikett verwenden. Das selbst gestaltete Etikettenformat wird im Kundenkonto abgespeichert und kann im Rahmen des Etikettendrucks von RIO | SCAN verwendet werden.

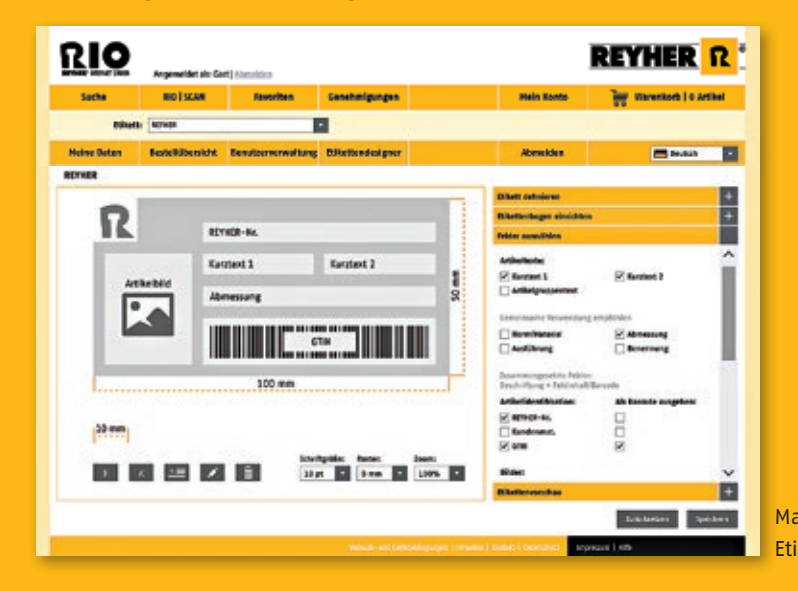

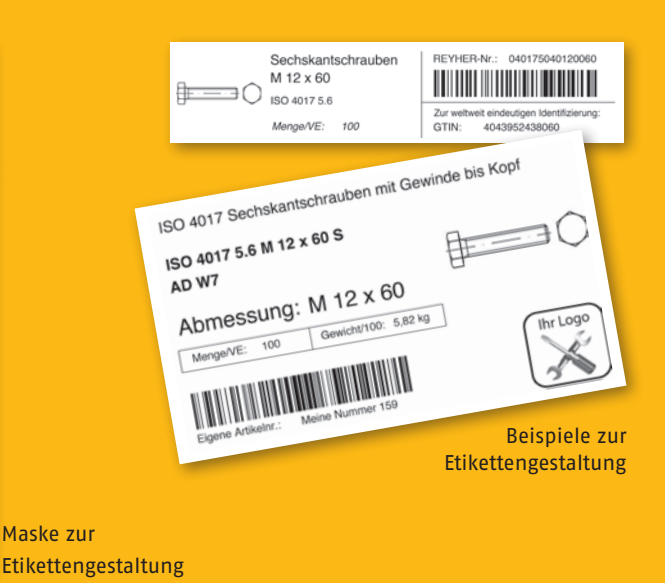

## **■ Bibliothek für CAD-Modelle**

Nach einmaliger Freischaltung der Funktion für den Webshop RIO können unsere Kunden auf 2D- oder 3D-Modelle von über 73.000 Verbindungselementen zugreifen. Die Modelle können in jede gängige CAD-Software übernommen werden. Nach Festlegung der gewünschten Artikel und des Dateiformats versendet REYHER die Modelle an die hinterlegte E-Mail-Adresse.

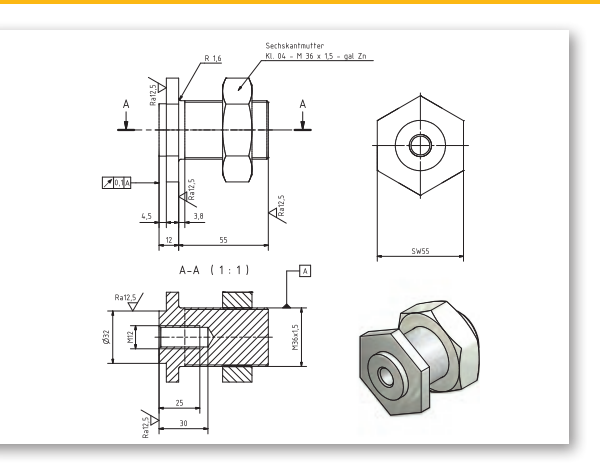

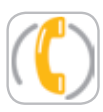

**040 85363-0**

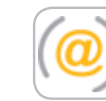

**ebusiness@reyher.de www.reyher.de**

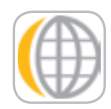

**F. REYHER Nchfg. GmbH & Co. KG Haferweg 1**

**22769 Hamburg**

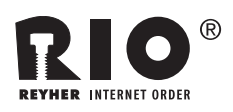

## **■ RIO - REYHER Internet Order**

- ✔ Einfache und schnelle Bestellabwicklung reduziert Prozesskosten
- ✔ Bedienungsfreundlich mit intuitiver Oberfläche
- $\blacktriangleright$  Einfache Artikelsuche durch verschiedene Suchmöglichkeiten
- ✔ Mehrere Warenkörbe und eigene Favoritenlisten
- ✔ Preis- und Verfügbarkeitsanzeige
- ✔ Minimierung der Fehlerquellen durch angelegte Kundenmaterialnummern
- ✔ Technische Eckdaten und Referenzen der ausgewählten Artikel verfügbar
- $\checkmark$  Transparenz durch Bestellübersicht
- ✔ Barcode-gestützte Bestellung mit der Erweiterung RIO| SCAN
- ✔ Zusatztool Etiketten-Designer für die individuelle Gestaltung
- $\vee$  CAD-Modelle als Erweiterung abrufbar
- ✔ Integration des Webshops in E-Procurement-Systeme per OCI

49406.040.2015.000<br>D2/DE2/2/0317 **49406.040.2015.000 D2/DE2/2/0317**